http://groups.google.com/d/topic/comp.dcom.modems/Eghhcli0AHU/discussion

comp.dcom.modems ›

T2500 Regester access

1 post by 1 author

rb duc

8/17/90

Does anyone know how to access Telebit registers S70, S71, S72, S73, S74, S75, S76, S77, S78 - or seen a program to read these during a connection? Most are read only and show Equivalent Line Noise Profile (S76), Line Quality (S78), Instantaneous Receive Rate (S72), Instantaneous Transmit Rate (S70), etc. Is Pro Yam capable of doing this ?

rbd

- $\overline{C}$  $\sqrt{}$
- Capitola, California

- - Richard Ducoty ..uunet!grumbly!root

Click here to Reply

**DOCKET** 

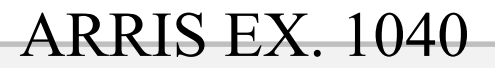

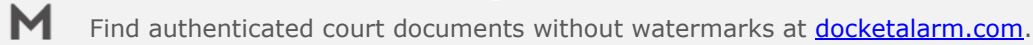